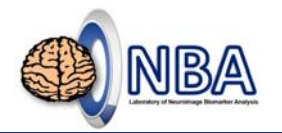

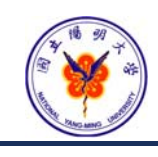

### **Analysis of Functional Magnetic Resonance Imaging (fMRI)** Brain Network – Graph Theory

#### **盧家鋒 Chia-Feng Lu, Ph.D.**

**Laboratory of Neuroimage Biomarker Analysis, Department of Biomedical Imaging and Radiological Sciences, National Yang-Ming University**

alvin4016@ym.edu.tw **May 28, 2019**

Chia-Feng Lu http://www.ym.edu.tw/~cflu

## **Teaching Materials**

- http://www.ym.edu.tw/~cflu/CFLu\_course\_fMRIana.html
- *Week 14: Brain Network – Graph Theory*
- <*Handout*>*Lesson14\_slides.pdf*

<*Materials*>*fMRIana14\_materials.zip*

Chia‐Feng Lu http://www.ym.edu.tw/~cflu 2

# NBA

#### • **MRIcro**

- https://people.cas.sc.edu/rorden/mricro/mricro.html#Installation
- **Statistical Parametric Mapping (SPM 12)**

**Employed Software**

- http://www.fil.ion.ucl.ac.uk/spm/
- **GRETNA Toolbox**
	- https://www.nitrc.org/projects/gretna/
- **BrainNet Viewer Toolbox**
	- https://www.nitrc.org/projects/bnv/

**[Caution] File name\path contains Chinese character or space may cause error!**

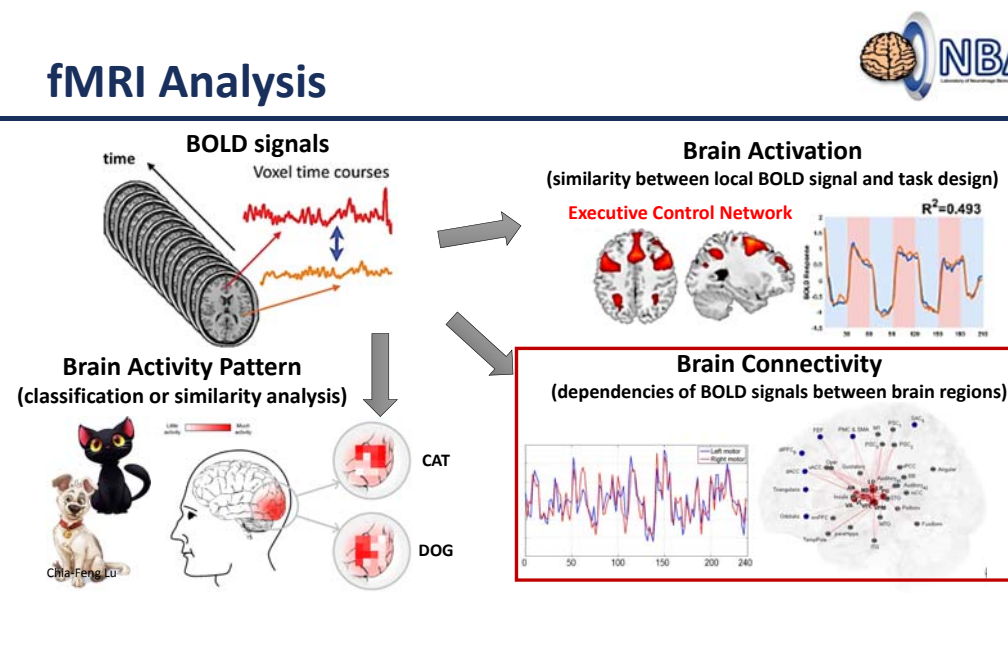

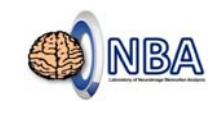

 $R^2$ =0.493

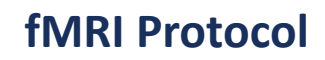

- Siemens 3T MAGNETOM Trio Scanner @ NYMU, 32‐channel head coil
- Single‐Shot 2D EPI (GRE‐EPI), T2\* weighting
- Repetition Time <sup>=</sup> 2000 ms
- Echo Time <sup>=</sup> 20 ms
- Flip Angle = 70~90 $^{\circ}$
- NEX <sup>=</sup> 1
- Slice thickness <sup>=</sup> 3.4 mm
- Field of View = 220 x 220 mm<sup>2</sup>
- Matrix size <sup>=</sup> 64 <sup>x</sup> 64
- Slice number <sup>=</sup> 40
- Volume number **(depends on experiment design)**

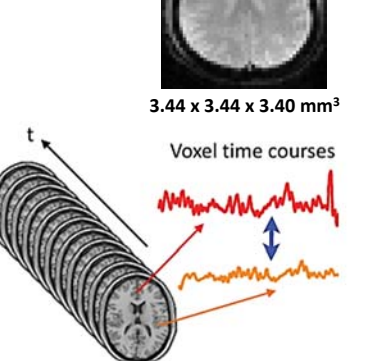

Chia‐Feng Lu http://www.ym.edu.tw/~cflu 5

## **Human brain networks**

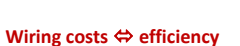

- Clusters of lattice‐like short‐distance connections between spatially neighboring nodes
- Topologically direct interconnections between spatially remote brain regions  $\rightarrow$  increase efficiency of information processing
- Nodes aggregated topologically and anatomically as modules  $\rightarrow$  minimize wiring cost Lattice topology Random topology

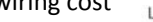

Bullmore et al., Nature Reviews

Complex topology

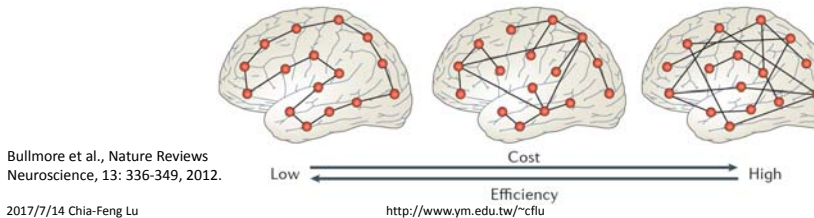

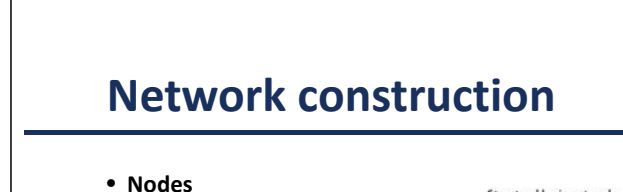

**Graph Theory**

- Cortical regions
- **Edges**
	- Cortical thickness correlations
	- Fiber connections
		- DSI, DTI, transneuronal tracers
	- Functional connectivity
		- fMRI, EEG, MEG
		- Weighted vs. binarized

#### **Network = nodes + edges**

2017/7/14 Chia‐Feng Lu http://www.ym.edu.tw/~cflu

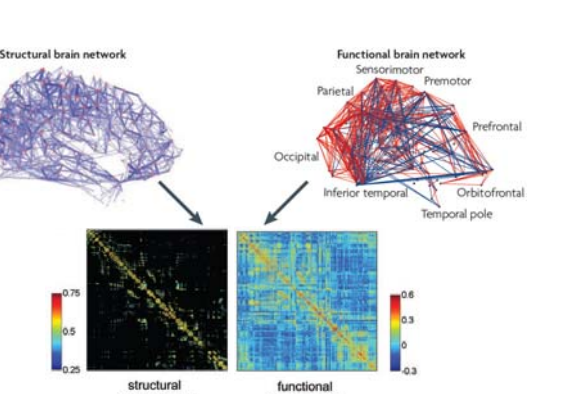

brain network

brain network

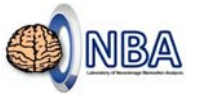

NBA

NBA

Chia‐Feng Lu http://www.ym.edu.tw/~cflu 6

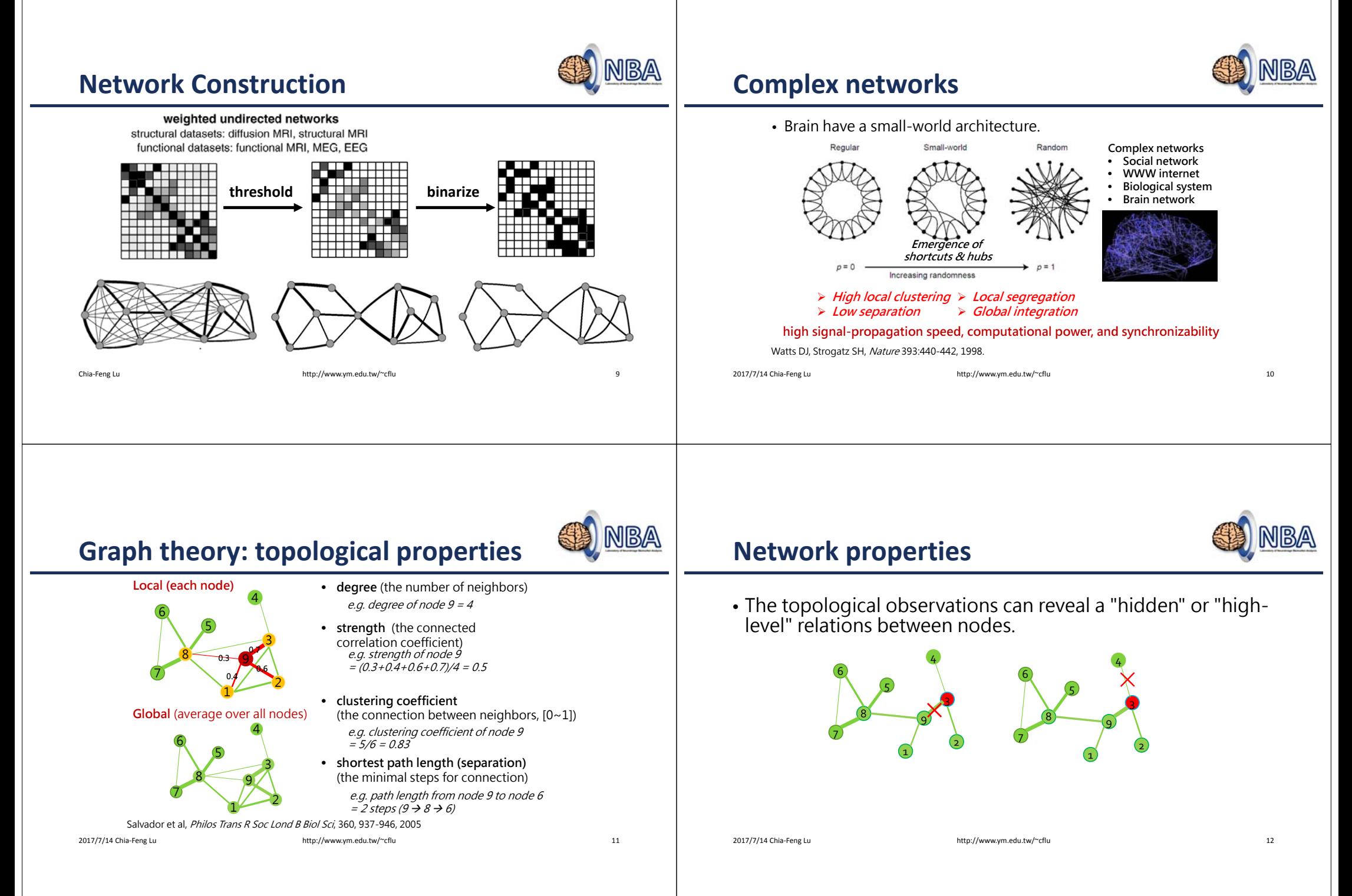

### **Brain Connectivity Toolbox**

C

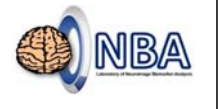

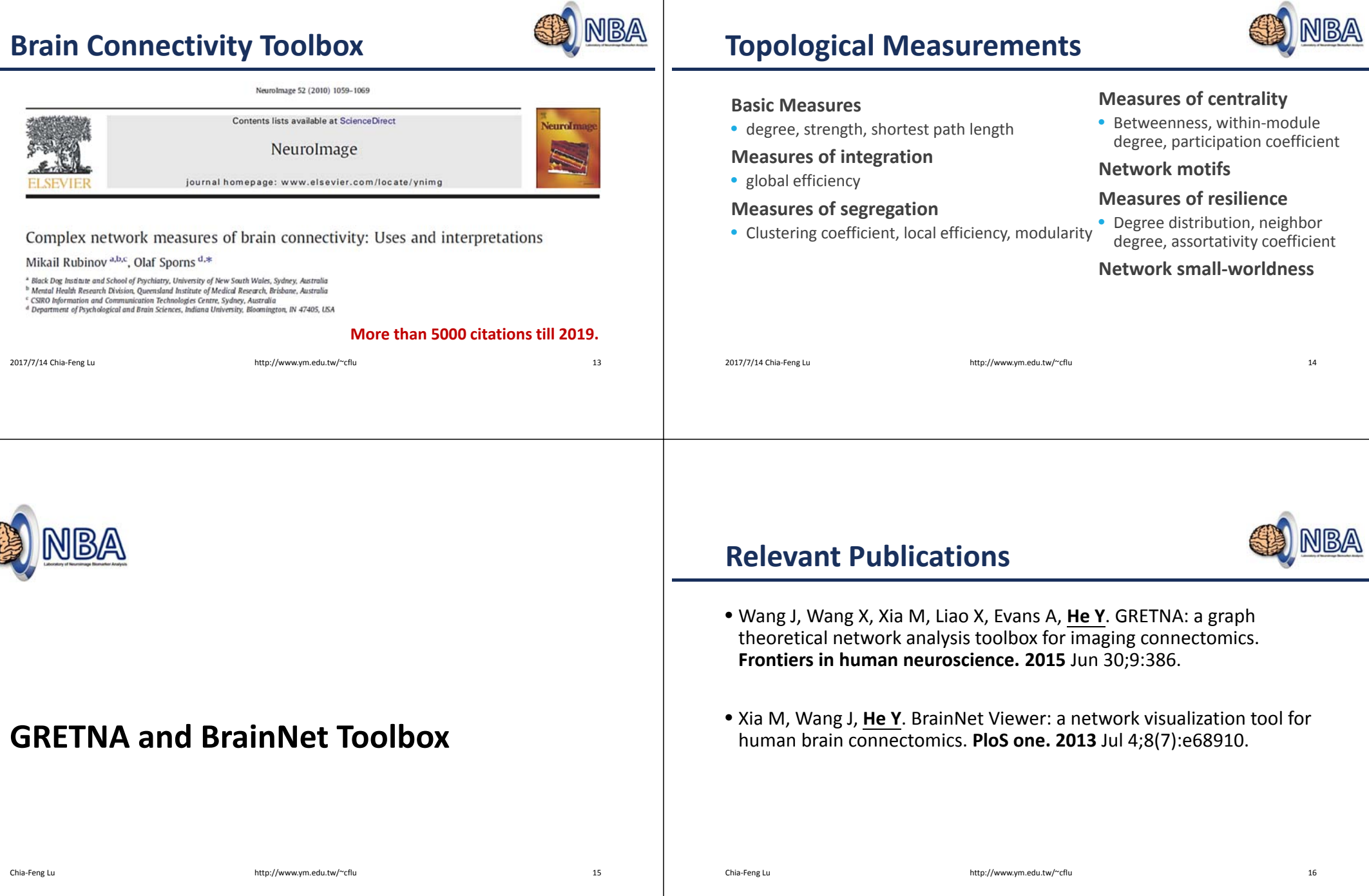

## **GRETNA Toolbox**

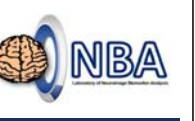

**INCLINA LOOIDOX**<br>Include GRETNA-2.0.0\_release path and key in gretna in MATLAB command window **GRETNA Toolbox** 

- The GRETNA toolbox has been designed for the graph‐theoretical network analysis of fMRI data.
	- fMRI preprocessing
	- Network construction
	- Calculation of network metrics
	- Statistical analysis

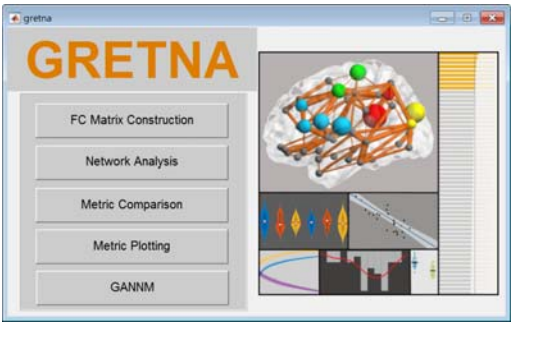

- Error debug when importing Siemens DICOM images
- open gretna\_GUI\_PreprocessInterface.m
- line 1949: D=dir(fullfile(Path, [Prefix, '.ima'])); % DCM
- line 1959: D=dir(fullfile(Path, [Prefix, '.IMA'])); % DCM
- line 1853: D=dir(fullfile(Path, [Prefix, '.IMA'])); % DCM

#### • An \* before .ima or .IMA should be removed.

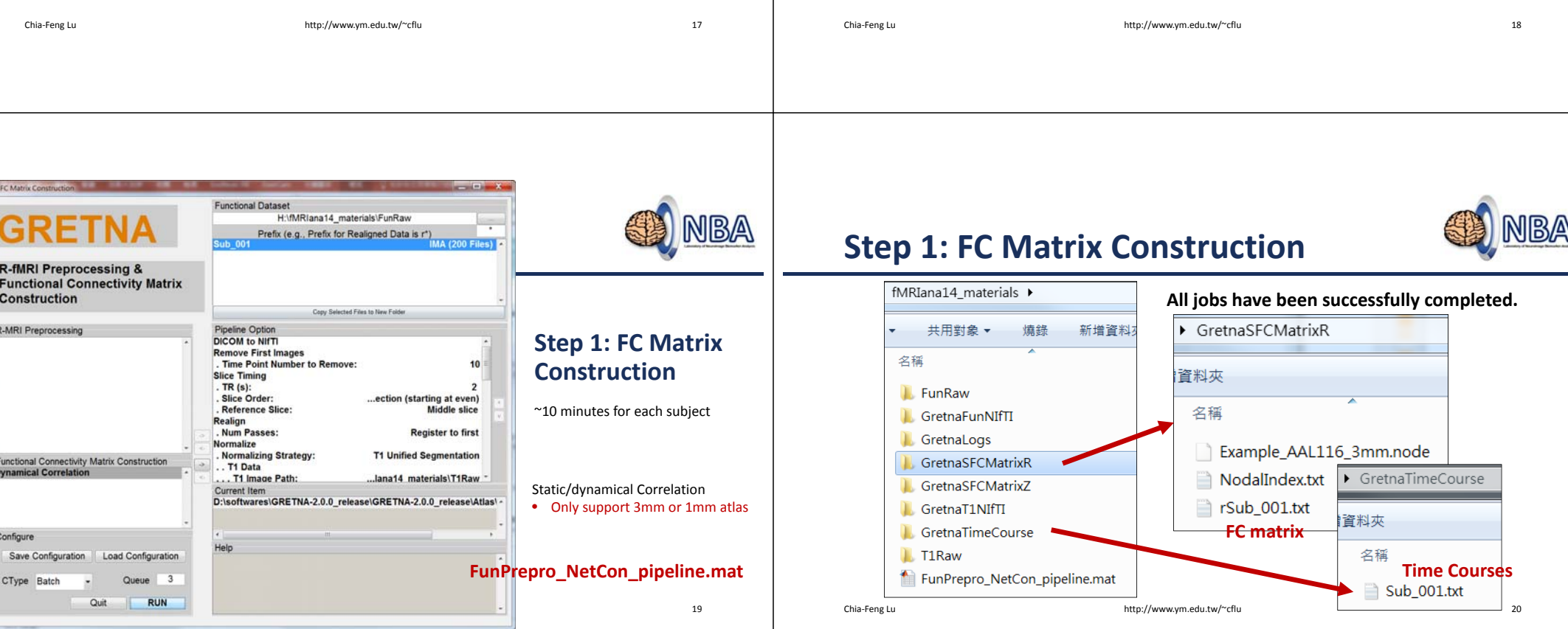

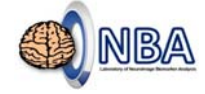

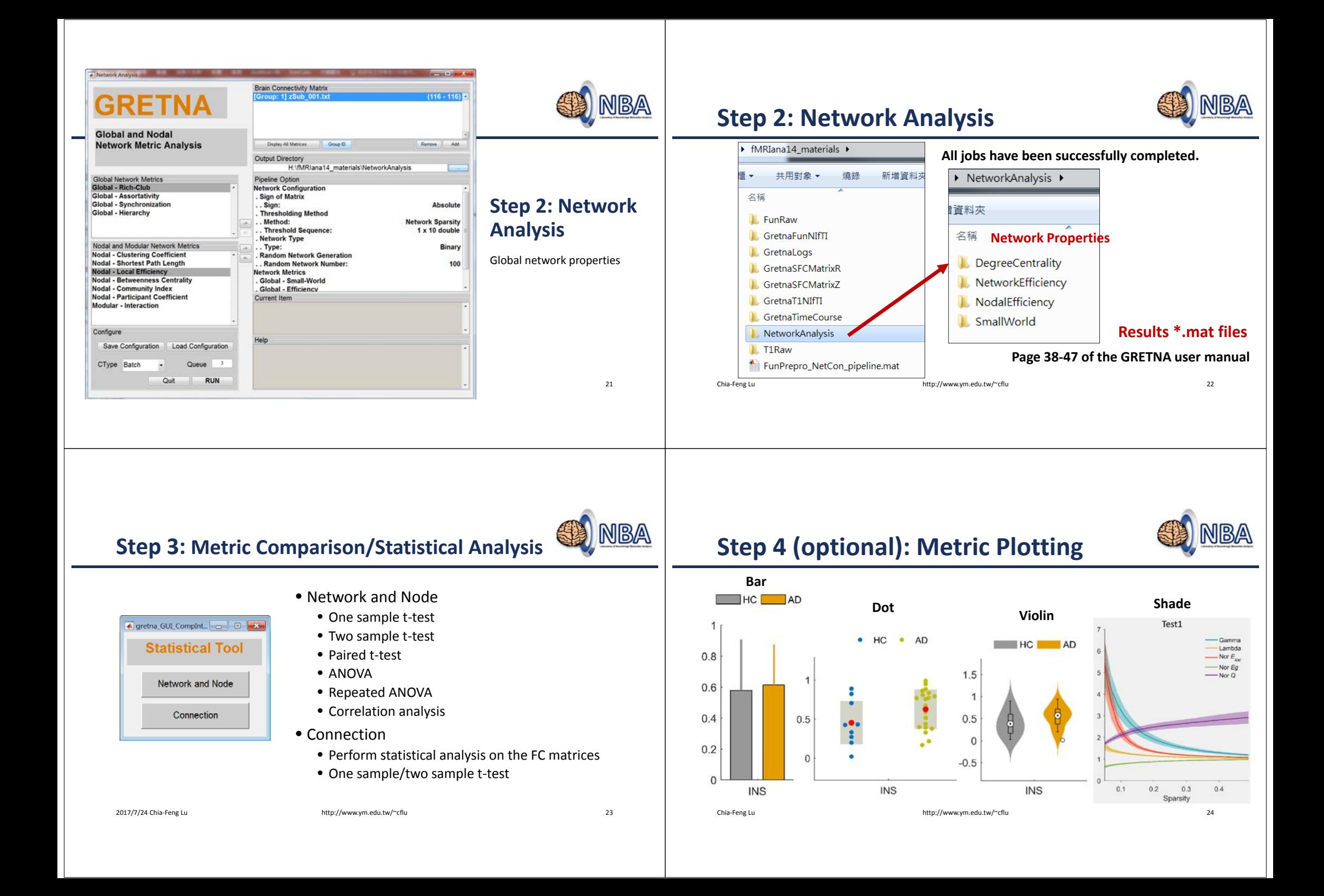

## **BrainNet Toolbox**

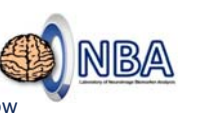

**Include BrainNet loolbox** and key in BrainNet in MATLAB command window **BrainNet Display** 

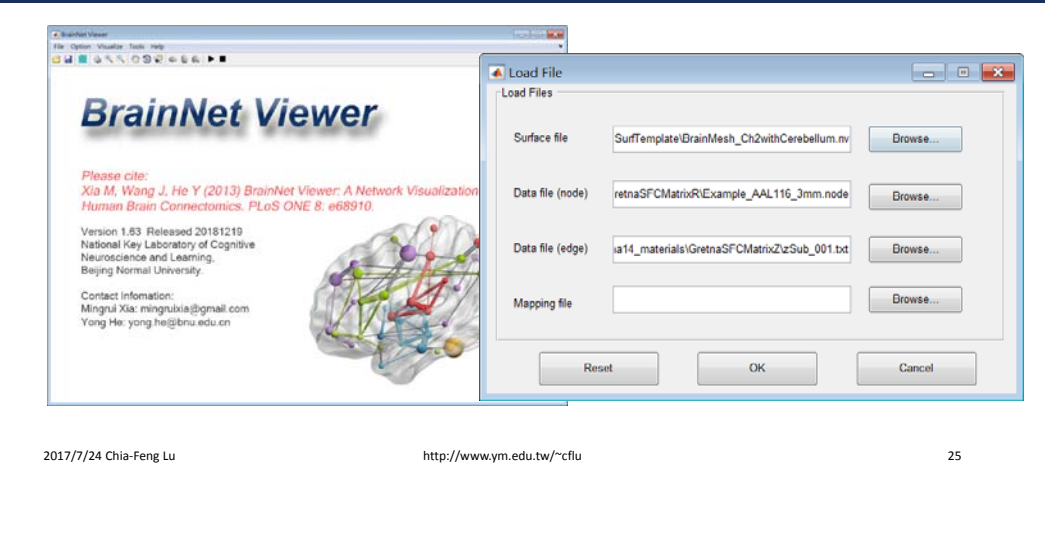

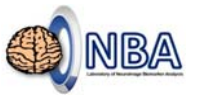

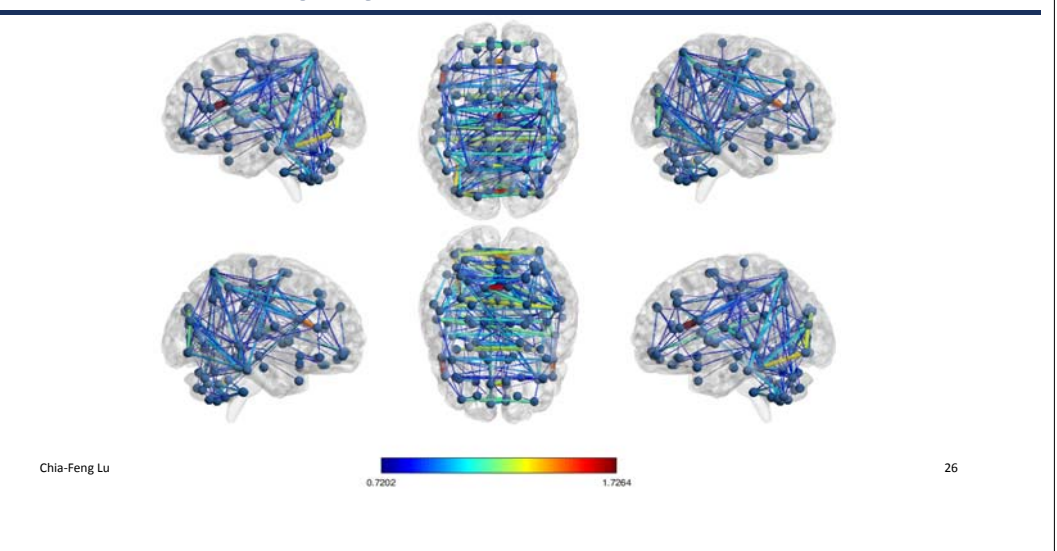

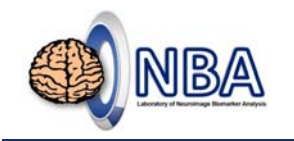

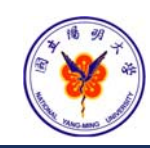

## **THE END**

alvin4016@ym.edu.tw

**Teaching Materials:** http://www.ym.edu.tw/~cflu/CFLu\_course\_fMRIana.html